#### <span id="page-0-0"></span>Assignment 1 - Corpus Creation

Marko Ložajić

University of Tübingen

June 5, 2019

Marko Ložajić (University of Tübingen) [Assignment 1](#page-33-0) June 5, 2019 1/15

4 0 8

**•** Great job!

**← ロ ▶ → 伊**  $\rightarrow$ ×. ÷ ×

- **•** Great job!
- Please include honor code

 $\leftarrow$   $\Box$   $\rightarrow$ 

- ∢ r¶

- **•** Great job!
- **•** Please include honor code
- Please do not commit to assignment repository after deadline

4 0 8

 $QQ$ 

- **•** Great job!
- **•** Please include honor code
- Please do not commit to assignment repository after deadline
- Reminder: worst lab doesn't count!

 $\leftarrow$ 

## General (Python) comment

```
# Recommended way to open a file in Python 3:
with open(file, "r") as f:
```

```
# As opposed to:
f = open(file, "r")...
f.close()
```
...

```
# As well as:import io
with io.open(file, "r") as f:
```
...

4 D F

 $QQ$ 

- **1** Construct distinctive word lists for English and German
- 2 Collect tweets containing words in both languages
- <sup>3</sup> Have langdetect tell you how you did

4 0 8

### Part 1 - Getting the most frequent words (sketch)

Goal: We want the 5000 most frequent English words and the most frequent 2000 German words, such that no words within the most common 20000 of the other language are selected.

```
import gzip
from collections import Counter
with gzip.open(corpus, "rt", encoding="utf-8") as f:
    c = Counter()
    for line in f:
        for word in line.split():
            if len(word) > 3:
                c[word] += 1 # or word. lower()
    # return all words, not just first 20,000!
    return [word for word, _freq in c.most_common()]
```
 $QQ$ 

```
common_words = set(en_words[:20000]) \
              & set(de words[:20000])
en_wordlist = []
collected = 0for word in en_words:
    if word not in common_words:
        en_wordlist.append(word)
        collected += 1if collected == 5000: # 2000 for German... # write words to file and break
```
 $QQQ$ 

```
en_wordlist = set(en_words[:5000])de_wordlist = set(de_words[:2000])intersec = eng_wordlist & de_wordlist
words_d iscarded = 0while len(intersec) > 0:
    en_wordlist -= intersec
    de wordlist - intersec
    en_wordlist.add(set(
        eng_words[5000 + words_discarded:
                  5000 + words discarded + len(intersec)]))
    de_wordlist.add(set(
        de_words[2000 + words_discarded:
                 2000 + words_discarded + len(intersec)]))
    words discarded += len(intersec)
    intersec = en wordlist \& de wordlist
```

```
... # write word lists to files
```
 $QQ$ 

• Search API vs Stream API

4 0 8

- **•** Search API vs Stream API
- **•** Fighting rate limits

 $\leftarrow$   $\Box$ 

- **Search API vs Stream API**
- Fighting rate limits
- **•** Fetching unique tweets

 $\leftarrow$ 

 $QQ$ 

- **Search API vs Stream API**
- Fighting rate limits
- **•** Fetching unique tweets
- Speeding up tweet hunt

 $\leftarrow$ 

query? "-filter:retweets", part of German word list

 $\leftarrow$ 

- query? "-filter:retweets", part of German word list
- $\bullet$  count? 100

 $\leftarrow$ 

- query? "-filter:retweets", part of German word list
- $\bullet$  count? 100
- max\_id?

 $\leftarrow$ 

- query? "-filter:retweets", part of German word list
- $\bullet$  count? 100
- max id?
- geocode? "48.6,11.5,400km", list of countries

- query? "-filter:retweets", part of German word list
- $\bullet$  count? 100
- max id?
- geocode? "48.6,11.5,400km", list of countries
- tweet mode? "extended"

```
en_wordset = read_words("en.words")
de wordset = read words("de.words")
for tweet in tweets:
    if len(tweet.full text \leq 50):
        continue
    en, de = False, False
    for word in tweet:
        if word in en_wordset:
            en = Trueelif word in de_wordset:
            de = Trueif en and de:
        ... # dump to file, check if 50 tweets reached
```
 $QQQ$ 

Like Italy is a 10 und Schweiz naja 7 oder so. Still high aber like nichts gegen Italien bitte

4 0 8

- Like Italy is a 10 und Schweiz naja 7 oder so. Still high aber like nichts gegen Italien bitte
- Die midlife crisis des millennial startet bei der Uberlegung sich beim poetry slam anzumelden

4 0 8

- Like Italy is a 10 und Schweiz naja 7 oder so. Still high aber like nichts gegen Italien bitte
- Die midlife crisis des millennial startet bei der Uberlegung sich beim poetry slam anzumelden
- Excuse me, wieso steht dieser komplett creepy aussehende Bär da neben dem Altar?!

- Like Italy is a 10 und Schweiz naja 7 oder so. Still high aber like nichts gegen Italien bitte
- Die midlife crisis des millennial startet bei der Uberlegung sich beim poetry slam anzumelden
- Excuse me, wieso steht dieser komplett creepy aussehende Bär da neben dem Altar?!
- Lots of sports ball fans excited for their sports ball and lots of polizei should they get too excited.

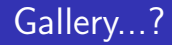

■ Erste Vertragsgespräche werden nach dem Pokalspiel gegen Worms geführt.

4 D F - ∢ r¶  $\sim$ 

- Erste Vertragsgespräche werden nach dem Pokalspiel gegen Worms geführt.
- Ok, dann muss ich halt Bill Gates werden, um von älteren angesehen zu werden lol

4 0 8

- Erste Vertragsgespräche werden nach dem Pokalspiel gegen Worms geführt.
- Ok, dann muss ich halt Bill Gates werden, um von älteren angesehen zu werden lol
- OMG wasn los??? Leider von hier aus keine Hilfe möglich...

4 0 8

- Erste Vertragsgespräche werden nach dem Pokalspiel gegen Worms geführt.
- Ok, dann muss ich halt Bill Gates werden, um von älteren angesehen zu werden lol
- OMG wasn los??? Leider von hier aus keine Hilfe möglich...
- Ja abwarten aber das ist der perfekte Mann für die defensive gewesen schon mal.

- Erste Vertragsgespräche werden nach dem Pokalspiel gegen Worms geführt.
- Ok, dann muss ich halt Bill Gates werden, um von älteren angesehen zu werden lol
- OMG wasn los??? Leider von hier aus keine Hilfe möglich...
- Ja abwarten aber das ist der perfekte Mann für die defensive gewesen schon mal.
- I had told Liz Johnston that their tote bag was going places

- Erste Vertragsgespräche werden nach dem Pokalspiel gegen Worms geführt.
- Ok, dann muss ich halt Bill Gates werden, um von älteren angesehen zu werden lol
- OMG wasn los??? Leider von hier aus keine Hilfe möglich...
- Ja abwarten aber das ist der perfekte Mann für die defensive gewesen schon mal.
- I had told Liz Johnston that their tote bag was going places
- Bei mir hats auch gedauert...

- Erste Vertragsgespräche werden nach dem Pokalspiel gegen Worms geführt.
- Ok, dann muss ich halt Bill Gates werden, um von älteren angesehen zu werden lol
- OMG wasn los??? Leider von hier aus keine Hilfe möglich...
- Ja abwarten aber das ist der perfekte Mann für die defensive gewesen schon mal.
- I had told Liz Johnston that their tote bag was going places
- Bei mir hats auch gedauert...
- Jamie si tu vois ce tweet sache que je fais ça juste pour toi

- Read in JSON file containing tweets
- **Tokenize tweets using TweetTokenizer**
- Report number of code-switched tweets
- Save all tokens with corresponding languages to file

#### Part 3 - Saving langdetect results (sketch)

```
for tweet in tweets:
    text = tweet_tokenizer.tokenize(tweet['full_text'])
    en, de = False, False
    for token in text:
        f.write(token + "\t")
        if not token.isalpha():
            f.write("OTHER\n")
            continue
        detected_languages = detect_l angs(token)
        for i, lang in enumerate(detected_languages):
            if lang.lang == "en":en = Truef.write("en\n")
                break
            elif lang.lang == "de":
                ... # analogous to above
            elif i == len(detected\_languages) - 1:
                f.write("OTHER\n")
    if en and de: code switched count += 1
```
 $QQ$ 

# <span id="page-33-0"></span>Haben Sie questions?

4 0 8